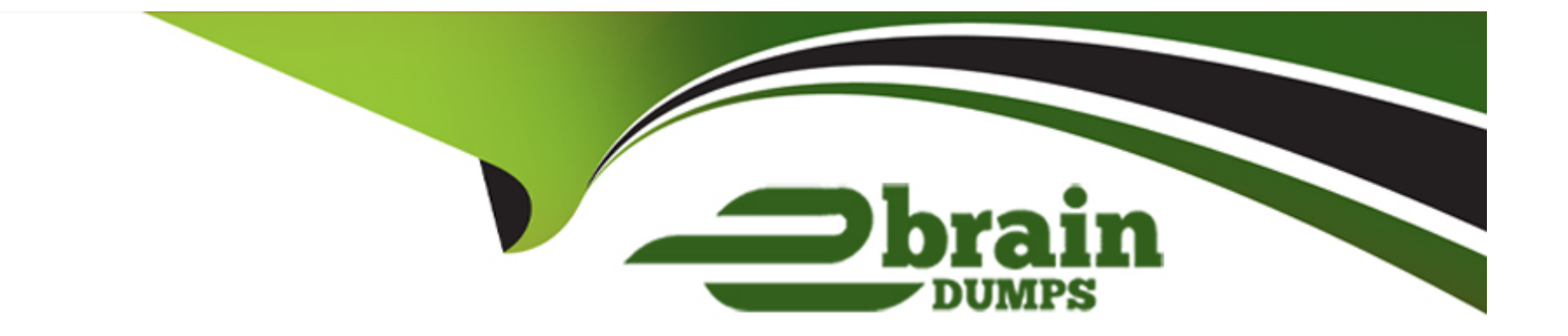

# **Free Questions for 1Z0-1064-22 by ebraindumps**

## **Shared by Sexton on 30-06-2022**

**For More Free Questions and Preparation Resources**

**Check the Links on Last Page**

## **Question 1**

#### **Question Type: MultipleChoice**

One of your service agents needs a new search filter on his Service Requests' list page.

How can the agent achieve this?

### **Options:**

- **A-** Add fields from the advanced search functionality.
- **B-** Grant the agent Administrator permissions to add new search filters.
- **C-** Create a new search through the application composer.
- **D-** Create several personalized searches and create them to each other.

### **Answer:**

C

### **Question 2**

**Question Type: MultipleChoice**

Your customer sells a wide variety of Mobile phones. To classify service requests efficiently you plan to create a new primary category called Mobile Phones.

Which four steps are required to define this new category?

### **Options:**

- **A-** Select Create Category > Create Top-Level Category.
- **B-** Check the Active flag.
- **C-** Select the task Manage Service Request Categories.
- **D-** Select Status = ''Active''.
- **E-** Select Service Catalog in Functional Areas.
- **F-** Select Create Category > Create Child Category.
- **G-** Complete Category Name.

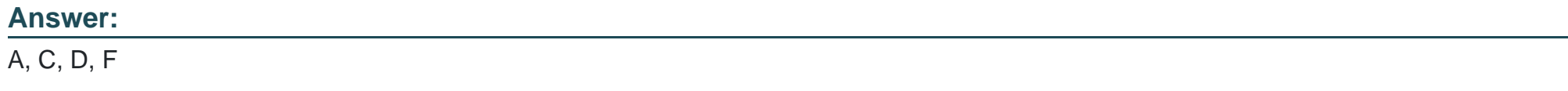

### **Question 3**

What three things should you perform to show product images in the Product Picker component in Digital Customer Service (DCS)?

### **Options:**

- **A-** Add images as the product image will not be pulled from Engagement Cloud.
- **B-** Add the Product object to your DCS application.
- **C-** Add product ID(s) to the database component.
- **D-** Configure products groups and product items in Engagement Cloud.

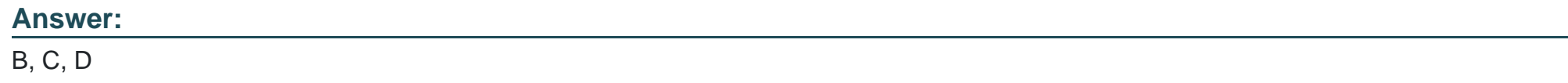

### **Question 4**

### **Question Type: MultipleChoice**

You created two assignment rules for service requests using the Use Score option. For some service requests both rules return a result with the same total points.

What will be the expected result in the assignment of a queue for these service requests?

#### **Options:**

**A-** An error will occur; no queue is assigned to the service request.

**B**- The queue defined in the first evaluated rule is always assigned to the service request.

**C-** The queue defined by default is the one assigned to the service request.

**D-** The service request assignment will be unpredictable.

#### **Answer:**

B

## **Question 5**

**Question Type: MultipleChoice**

Your client has noticed that inbound emails from customers are not creating or updating service requests.

Which step should they perform to automate it?

### **Options:**

**A-** Adjust the inbound message filters.

- **B-** Enable SVC\_SR\_INBOUND\_EMAIL\_AUTO\_UPDATE.
- **C-** Adjust permissions on all customer's profiles.
- **D-** Enable SVC\_ENABLE\_INBOUND\_EMAIL\_DEFAULT\_PROCESSING.

### **Answer:**

B

## **Question 6**

**Question Type: MultipleChoice**

What three things should you perform to show product images in the Product Picker component in Digital Customer Service (DCS)?

### **Options:**

**A-** Add images as the product image will not be pulled from Engagement Cloud.

- **B-** Add the Product object to your DCS application.
- **C-** Add product ID(s) to the database component.
- **D-** Configure products groups and product items in Engagement Cloud.

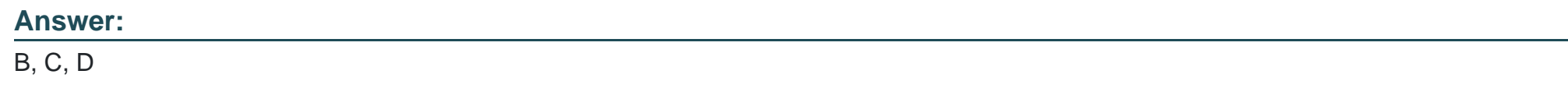

### **Question 7**

#### **Question Type: MultipleChoice**

Your client has noticed that inbound emails from customers are not creating or updating service requests.

Which step should they perform to automate it?

#### **Options:**

**A-** Adjust the inbound message filters.

**B-** Enable SVC\_SR\_INBOUND\_EMAIL\_AUTO\_UPDATE.

- **C-** Adjust permissions on all customer's profiles.
- **D-** Enable SVC\_ENABLE\_INBOUND\_EMAIL\_DEFAULT\_PROCESSING.

#### **Answer:**

B

### **Question 8**

### **Question Type: MultipleChoice**

One of your service agents needs a new search filter on his Service Requests' list page.

How can the agent achieve this?

#### **Options:**

**A-** Add fields from the advanced search functionality.

- **B-** Grant the agent Administrator permissions to add new search filters.
- **C-** Create a new search through the application composer.

**D-** Create several personalized searches and create them to each other.

### **Answer:**   $\overline{C}$

### **Question 9**

### **Question Type: MultipleChoice**

Your customer sells a wide variety of Mobile phones. To classify service requests efficiently you plan to create a new primary category called Mobile Phones.

Which four steps are required to define this new category?

### **Options:**

- **A-** Select Create Category > Create Top-Level Category.
- **B-** Check the Active flag.
- **C-** Select the task Manage Service Request Categories.
- **D-** Select Status = ''Active''.
- **E-** Select Service Catalog in Functional Areas.
- **F-** Select Create Category > Create Child Category.
- **G-** Complete Category Name.

### **Answer:**

A, C, D, F

To Get Premium Files for 1Z0-1064-22 Visit

[https://www.p2pexams.com/products/1z0-1064-2](https://www.p2pexams.com/products/1Z0-1064-22)2

For More Free Questions Visit

[https://www.p2pexams.com/oracle/pdf/1z0-1064-2](https://www.p2pexams.com/oracle/pdf/1z0-1064-22)2